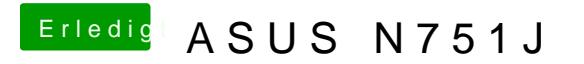

Beitrag von McRudolfo vom 22. Mai 2017, 14:06

Veruche mal diese config.plist.